45–60 Minuten oder unterrichtsbegleitend

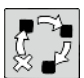

Ergebnissicherung oder Projekt

Bedeutsamkeit historischer Personen, Ereignisse und Entwicklungen erkennen und begründen

## Beschreibung

Die Schüler legen gemeinsam ein Lexikon an, in das sie am Ende einer Unterrichtsreihe oder parallel zum Unterricht, z. B. als Hausaufgabe nach einer Stunde oder am Ende einer Woche, zentrale Fachbegriffe eintragen. Bei einer unterrichtsbegleitenden Vorgehensweise sollten im Wechsel jeweils zwei oder drei Schüler die Verantwortung für die Fortführung des Lexikons übernehmen.

Werden die Fachbegriffe einmalig am Ende einer Unterrichtseinheit zusammengestellt, genügt es in der Regel, ein Etherpad anzulegen (siehe hierzu auch "Ereignisse sammeln, auswählen und lernen"). Sollen die Begriffe über einen längeren Zeitraum unterrichtsbegleitend gesammelt werden, ist es sinnvoller, ein Wiki anzulegen (Hinweise hierzu finden sich unter "Mögliche Fallstricke und Tipps"). die Fachbegriffe einmalig am Ende einer Unterrichtseinheit zusammengestel, ein Etherpad anzulegen (siehe hierzu auch "Ereignisse sammeln, auswähle<br>ie Begriffe über einen längeren Zeitraum unterrichtsbegleitend gesammelt v<br>

Benötigte Materialien und technische Voraussetzungen

• Computer oder Tablet mit Internetzugang pro Schülerpaar oder Kleingruppe

• zuvor eingerichtetes Etherpad (kostenlose und werbefreie Angebote z. B. unter https://zumpad. zum.de oder https://edupad.ch/) oder Wiki (sehr einfach ist z. B. die Arbeit mit einem Wiki der ZUM, unter https://www.zum.de/portal/wikis).

Die ZUM-Wikis basieren auf dem MediaWiki®, dessen Formatvorgaben den meisten von der Wikipedia® bekannt sind.

Ablauf und Methode an einem konkreten Beispiel

- Setting: Ende der Unterrichtsreihe über das Mittelalter
- Vorbereitung: Der Lehrer erstellt ein neues Pad mit der Überschrift "Klassenlexikon Mittelalter", kopiert den Link und stellt den Schülern den Link bereit (z. B. per E-Mail verschicken, Verlinkung in einer Lernplattform, Tafelanschrieb).
- Die Schüler sammeln am Ende der Unterrichtsreihe alle zentralen Begriffe zu dem Thema Mittelalter (z. B. Kaiser, Lehnswesen, Reisekönigtum). Die Begriffe werden alphabetisch sortiert und in das vorbereitete Etherpad der Klasse eingetragen.
- Die Schüler gehen paarweise oder zu dritt zusammen. Jedes Schülerpaar bzw. jede Kleingruppe arbeitet an einem Computer oder Tablet. Die Schüler schreiben ihren Namen jeweils hinter den Begriff, den sie bearbeiten möchten. Das ist der Hinweis an die Mitschüler, dass der Begriff bereits bearbeitet wird.
- Die Paare bzw. Gruppen formulieren jeweils einen Text, der den Begriff erklärt und in einen Kontext setzt (wie er im Unterricht besprochen wurde), und prüfen, ob sie mit Pfeilen Verweise auf andere Begriffe im Lexikon setzen können, die dann an dieser Stelle nicht ein weiteres Mal erklärt werden müssen. Die Pfeile verbinden die Begriffe des Lexikons zu einem Netzwerk.
- Hat ein Paar bzw. eine Gruppe ein Lemma fertig bearbeitet, kennzeichnen die Schüler den Begriff mit einem zuvor vereinbarten Zeichen (z. B. ein \* vor der Überschrift). Die Schüler wählen einen weiteren Begriff aus, den sie bearbeiten.

Daniel Bernsen: 33 Ideen Digitale Medien Geschichte niel Bernsen: 33 Ideen Digitale Medien Geschichte<br>Auer Verlag

5–13 Klasse

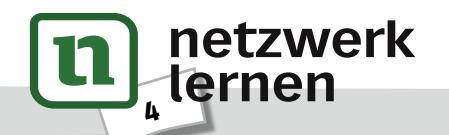

# **[zur Vollversion](https://www.netzwerk-lernen.de/Digitale-Medien-Historische-Personen-Ereignisse-und-Entwicklungen)**

• Sind alle zu Beginn der Stunde gesammelten Begriffe bearbeitet, liest jedes Schülerpaar bzw. jede Kleingruppe mindestens zwei Begriffsdefinitionen, die von den Mitschülern verfasst wurden, und ergänzt oder korrigiert diese, sofern nötig. Falls es Unklarheiten gibt, können sie auch Rücksprache mit den Verfassern der Definition halten. Ist die Kontrolle eines Beitrags erfolgt, wird das zuvor vereinbarte Zeichen wieder entfernt.

### Mögliche Fallstricke und Tipps

- In einem Wiki werden statt der Pfeile (siehe "Ablauf und Methode an einem konkreten Beispiel") echte Links zu den anderen Begriffsdefinitionen gesetzt.
- Für Lexika, die langfristig angelegt sind und mehr als 20 Einträge umfassen, sollte auf jeden Fall ein Wiki angelegt werden, da ein einzelnes Etherpad hier schnell unübersichtlich wird.
- Mit einem Wiki zu arbeiten und insbesondere das Erlernen der notwendigen Syntax zum Editieren der Einträge lohnt sich nur, wenn auch längerfristig mit Wikis gearbeitet werden soll.
- Gegebenenfalls bringen einzelne Schüler bereits Kenntnisse der Wiki-Syntax vom Editieren der Wikipedia® mit. Sie können als Experten fungieren und ihre Mitschüler bei Fragen unterstützen. Vielleicht können sie sogar im Vorfeld einen kleinen Workshop für ihre Mitschüler gestalten, sodass alle Schüler einen ersten Überblick über die Möglichkeiten innerhalb eines Wikis haben.

### Analoge Alternative

Die zentralen Begriffe eines Themas werden an der Tafel gesammelt und von den Schülern in ihr Geschichtsheft abgeschrieben. Alternativ bietet sich auch die Arbeit mit einer Wandzeitung an oder einem Zeitfries, das dauerhaft im Klassenzimmer hängt und im Laufe des Unterrichts ergänzt werden kann.

#### Beispiele und Infoseiten

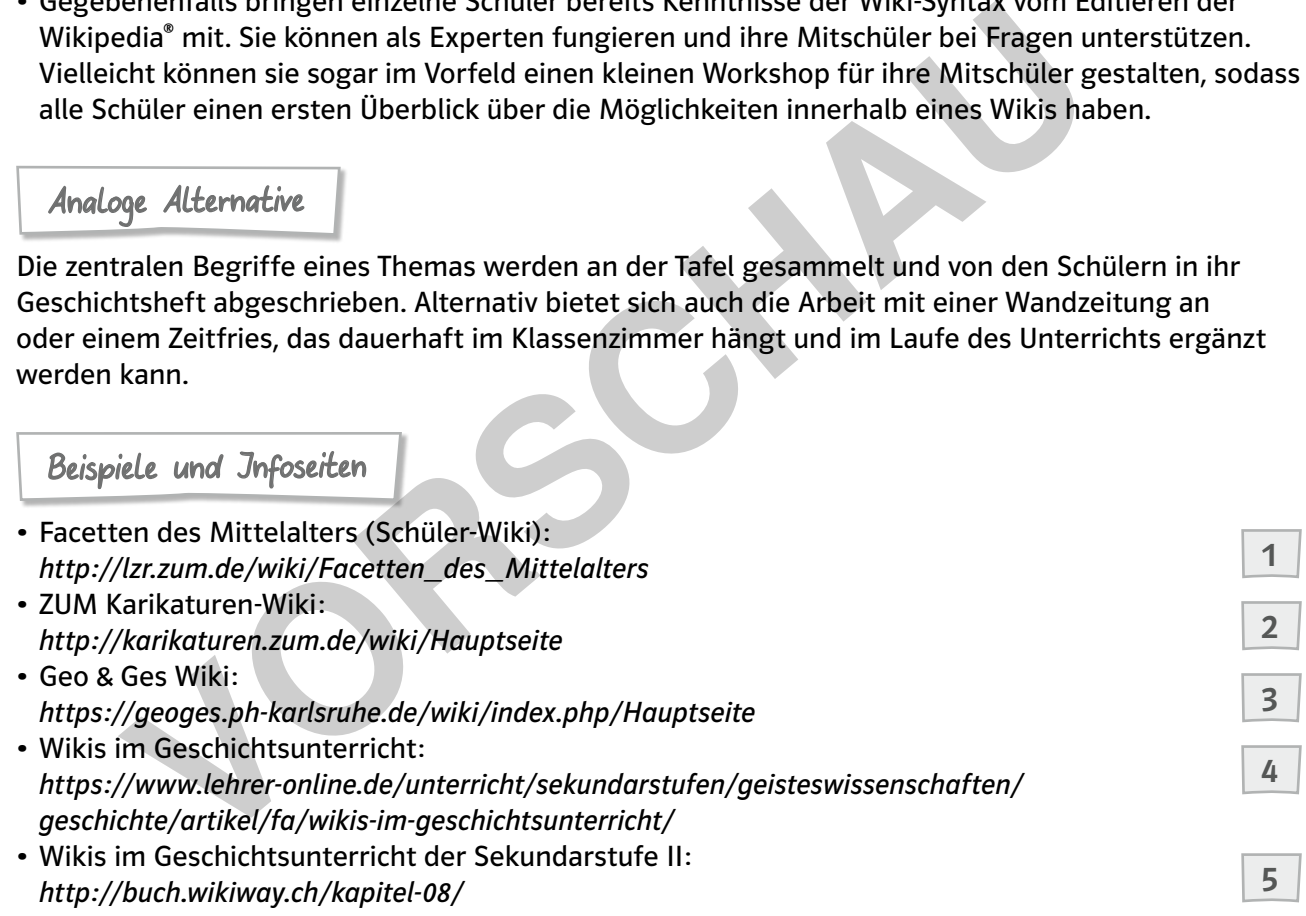

iiel Bernsen: 33 Ideen Digitale Medien Geschichte Daniel Bernsen: 33 Ideen Digitale Medien Geschichte © Auer Verlag

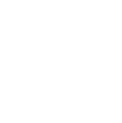

netzwerk

lernen

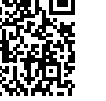

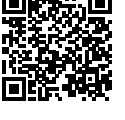

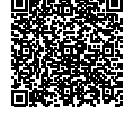

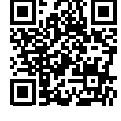

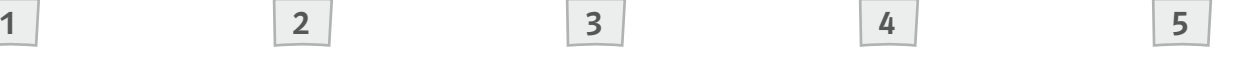

# 5 **[zur Vollversion](https://www.netzwerk-lernen.de/Digitale-Medien-Historische-Personen-Ereignisse-und-Entwicklungen)**

### Mögliche Fallstricke und Tipps

- Tipp zur Suche: Ruft man einen Artikel der Wikipedia® auf, kann man jeweils auf denselben Artikel in weiteren Sprachversionen der Wikipedia® zugreifen. Es handelt sich dabei in der Regel nicht um Übersetzungen, sondern um eigenständige Artikel, da die Sprachversionen der Wikipedia® jeweils unabhängige Lexika darstellen. Dieses Angebot findet sich auf der Webseite links unten, unter "in einer anderen Sprache". In der App ist diese Funktion rechts oben, hinter den drei Punkten, unter "Sprache ändern".
- Es können auch weitere Sprachversionen der Wikipedia® genutzt werden. Schüler, die andere Fremdsprachen beherrschen, können den Begriff in dieser Sprache nachschlagen und dessen Bedeutung ihren Mitschülern erklären. Das ist eine wichtige Wertschätzung auch außerschulisch erworbener Kompetenzen, die in der Schule selten gefragt sind, aber wie in diesem Fall eine Bereicherung der Lernsituation sein können.
- Die Schüler können auch parallel zu einer Unterrichtseinheit ein mehrsprachiges Lexikon der Fachbegriffe erarbeiten. Wird für ein im Unterricht behandeltes Ereignis bzw. für eine Entwicklung in den gewählten Fremdsprachen ein anderer Begriff verwendet, kann dies in der Klasse thematisiert und diskutiert werden. Gerade in der Oberstufe kann dies sinnvoll sein und erhöht nebenbei zugleich die Ausdrucksfähigkeit der Schüler in den Fremdsprachen, wo immer wieder auch historische Themen bearbeitet werden.
- Mit jüngeren Schülern kann die Erarbeitung unterschiedlicher Perspektiven, die in den Begriffen stecken, noch schwierig sein. Hier kann ggf. mit unterstützenden Bildimpulsen gearbeitet werden (z. B. "Hitlerputsch": Bild von Adolf Hitler und Bild einer bayerischen "Bierhalle" oder eines Bierzelts, zu denen zunächst Assoziationen gesammelt werden, um anschließend die Begriffe zu kontrastieren).

### Analoge Alternative

Die Unterrichtsidee funktioniert weitgehend analog, nur das Nachschlagen der fachlichen Begrifflichkeiten der Wikipedia® erfolgt digital. Dies vereinfacht aber den Vergleich zwischen den Sprachen enorm, der bislang – mit Ausnahme des bilingualen Fachunterrichts – selten im normalen Geschichtsunterricht einen Platz findet. Alternativ wären fremdsprachige Schulbücher oder Fachwörterbücher notwendig bzw. wird das Wissen von Lehrern oder Schülern vorausgesetzt, um die Unterschiede ansprechen und für den Unterricht nutzbar machen zu können. egriffer erarbeiten. Wird Tur ein im unterricht benannesters treignis bzw. Tur ein<br>
gewählten Fremdsprachen ein anderer Begriff verwendet, kann dies in der het diskutiert werden. Gerade in der Oberstufe kann dies sinnvoll

### Beispiele

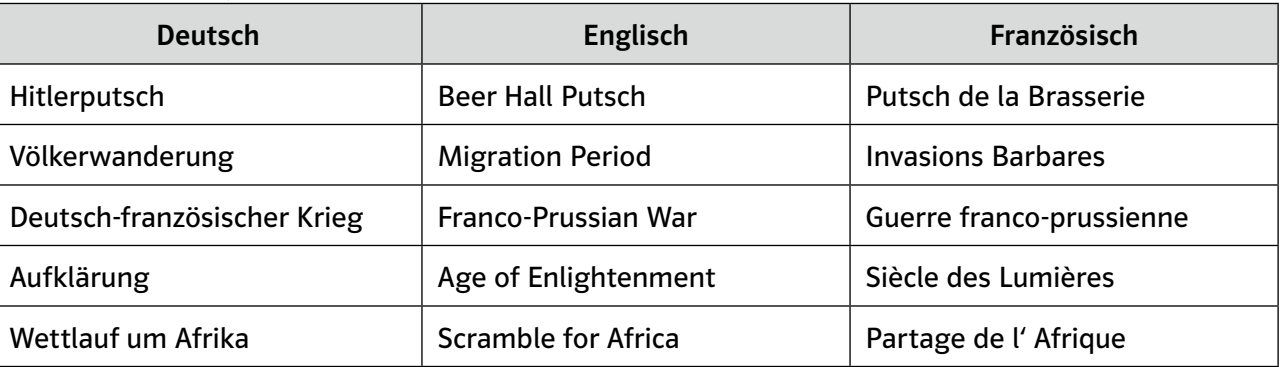

7

**[zur Vollversion](https://www.netzwerk-lernen.de/Digitale-Medien-Historische-Personen-Ereignisse-und-Entwicklungen)**

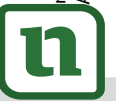

### netzwerk lernen